## **DESAIN APLIKASI VIRTUAL TOUR WISATA SETIGI GRESIK MENGGUNAKAN METODE UCD (USER CENTERED DESIGN)**

**Anfa'ul Fitri1), Fardani Annisa Damastuti2), Zulhaydar Fairozal Akbar3), Irma Wulandari4)**, **Mohd. Fuad Al Haris5)**

<sup>1</sup> Program Studi D3 Teknologi Multimedia Broadcasting, Politeknik Elektronika Negeri Surabaya, Kampus PENS, Jalan Raya ITS Sukolilo, Surabaya 60111 2 Program Studi D3 Teknologi Multimedia Broadcasting, Politeknik Elektronika Negeri Surabaya, Kampus PENS, Jalan Raya ITS Sukolilo, Surabaya 60111 3 Program Studi D4 Teknologi Game, Politeknik Elektronika Negeri Surabaya, Kampus PENS, Jalan Raya ITS Sukolilo, Surabaya 60111 4 Program Studi D3 Multimedia Broadcasting, Politeknik Elektronika Negeri Surabaya, Kampus PENS, Jalan Raya ITS Sukolilo, Surabaya 60111 5 Jurusan, Politeknik Negeri Banyuwangi, Jalan Raya Jember No.KM13, Kawang, Labanasem, Kec. Kabat, Kabupaten Banyuwangi, Jawa Timur 68461

E-mail: fardani@pens.ac.id

#### **Abstract**

Gresik city has a lot of potential that is used as a place of tourism, one of the newest tourism in gresik district is SETIGI tourism (Selo Tirto Giri). Setigi tourism offers the concept as a natural tourism and also civilization education so that it can be an attraction for visitors. But setigi tour has a deficiency in the promotion section, so the author tries to create a design from a mobile application-based tour application using the UCD (User Centered Design) method with the name Setigi, The resulting design is a mobile application design in the form of a lighter virtual.

**Keywords:** *UCD Method, Virtual Tour, User Interface, Setigi Gresik Tour*

#### **Abstrak**

Kota Gresik memiliki banyak potensi yang dijadikan tempat pariwisata, salah satunya wisata terbaru yang ada di kabupaten gresik adalah wisata SETIGI (Selo Tirto Giri). Wisata setigi menawarkan konsep sebagai wisata alam dan juga edukasi peradaban sehingga bisa menjadi daya tarik bagi para pengunjung. Tetapi wisata setigi mempunyai kekurangan pada bagian promosi, sehingga penulis mencoba membuat sebuah desain dari aplikasi wisata setigi yang berbasis aplikasi mobile dengan menggunakan metode UCD (User Centered Design) dengan nama Setigi. Desain yang dihasilkan adalah desain aplikasi mobile berupa virtual yang lebih ringan.

**Kata Kunci:** *Metode UCD, Virtual Tour, User Interface, Wisata Setigi Gresik* 

### **PENDAHULUAN**

Kota Gresik memiliki berbagai wisata yang tersembunyi, baik itu meliputi wisata buatan, alam religi atau budaya. Tercatat wisata mancanegara yang berkunjung ke Kabupaten Gresik pada tahun 2019 sebanyak 46.915 orang meningkat lebih dari tiga kali lipat dibandingkan wisatawan yang berkunjung pada tahun 2018. Sementara untuk

wisatawan domestik mencapai 4,57 orang. Hal tersebut berdasarkan catatan dari Badan Pusat Statistik Kabupaten Gresik (2020. P.267) Sedangkan dalam artikel yang ditulis oleh Vanrio, Rizky (n,d). Sekitar 40 wisata baru yang ada di kabupaten gresik. Salah satunya wisata setigi.

Setigi adalah wisata yang menawarkan sebuah konsep yang berupa perpaduan dari keindahaln alam yang ada dengan bangunan bekas dari penambangan kapur, sehingga terbentuk wisata alam dan juga bisa digunakan sebagai media edukasi peradaban. Hal ini juga tercantum dalam artikel yang disusun oleh Azmi, Akmalul dan Deasy (2020). Bahwasanya WIsata Setigi atau Selo Tirto Giri yang terletak di Desa Sekapuk Kecamatan Ujungpangkah Kabupaten Gresik telah menerima sebuah penghargaan bergengsi dalam ajang Indonesian The Most Potential Destination Awards 2020 di Harris Hotel & Residences Sunses Road Bali, Jum'at (23/10/2020).

Banyaknya masyarakat yang berada di luar daerah Gresik yang masih mencari berbagai informasi wisata setigi, baik itu berupa bagaimana gambaran atau bentuk dari wisata tersebut atau apa saja yang ada didalam wisata sampai dengan sejarah atau informasi. Sayangnya informasi yang disampaikan melalui media informasi dari pengelola wisata setigi untuk masyarakat sangatlah terbatas, sehingga masyarakat memiliki kesusahan dalam mengakses informasi atau gambaran wisata tersebut.

User Interface adalah bagian dari sistem informasi yang harus adanya interaksi dari pengguna untuk membuat sebuah input dan output. Sistem informasi banyak mempengaruhi antar sistem informasi lainnya, dimana analisis harus memastikan bahwa semua berkerja dengan bersama-sama. Sistem tersebut juga berinteraksi dengan pengguna baik di dalam atau di luar organisasi. User interface adalah serangkaian dari tampilan sebuah grafis yang bisa dimengerti oleh pengguna dalam menggunakan system konseptual dan fisik (Satzigner, Jackson, & Burd, 2010).

Berdasarkan pengertian dan permasalahan diatas, peneliti akan membuat sebuah User Interface aplikasi virtual tour wisata gresik berbasis mobile dengan menggunakan metode UCD (User Centered Design). Setigi ini akan dibuat dengan lebih ringan dan dirancang sesedehana mungkin sehingga akan mudah digunakan. User Interface merupakan sebuah tampilan luar dari aplikasi yang dapat dilihat secara nyata.

### **METODE PENELITIAN**

Dalam penelitian ini penulis menggunakan metode UCD (User Centered Design). Menurut (Henry, S. L,. 2004) User Centered Design adalah proses dari desain interface atau desain antarmuka yang berfokus terhadap tujuan baik itu dari kegunaan, karakteristik, pengguna, lingkungan tugas atau alur kerja dalam desainnya.

Dalam Metode UCD sendiri terdapat beberapa prinsip penting dama memahami penggunanya secara jelas. Sedangkan dalam proses UCD dapat dibagi menjadi 6 tahapan seperti pada gambar 1.

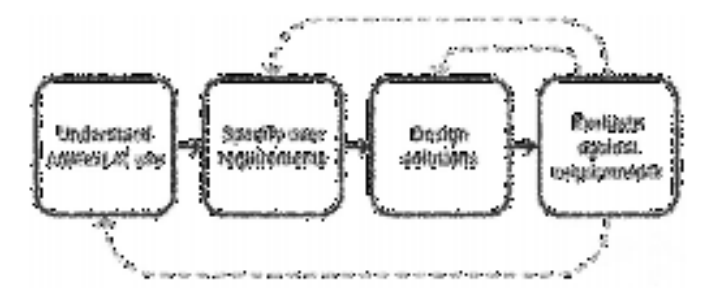

Gambar 1. Empat tahapan proses dalam UCD

[Sumber : https://www.interaction-design.org/literature/topics/user-centered-design]

Empat tahapan UCD meliputi

1. Understand Context of Use

Memahami konteks dari pengguna, dimana penulis harus paham akan sikap pengguna dengan cara mengumpulkan data yang masih berkaitan dengan pengguna

2. Specify User Requitments

Mendetailkan kebutuhan dari pengguna, kebutuhan dapat dilihat dari masingmasing tujuan yang akan dicapai oleh pengguna

3. Design Solutions

Solusi dari sebuah desain yang didapat memalui beberapa tahapan dari awal, yakni konsep, prototype dan desain akhir

4. Evaluation Agains Requitments

Evaluasi yang akan dilakukan dengan melibatkan pengembang, evaluasi bisa dilakukan dari awal proses sampai dengan proses akhir.

### **HASIL DAN PEMBAHASAN**

Proses dari perancangan dapat dimulai dari User Interface wireframe yang berfungsi sebagai landasan dari perancangan sebuah desain. Wireframe disini bisa dijadikan acuan atau rencana dari layout desain aplikasi virtual wisata setigi yang akan dibuat.

a. Tahap 1 Understand Context of Use

Hasil dari observasi yang dilakukan pada aplikasi virtual tour, dapat diketahui bahwa user interface masih sedikit menyulitkan pengguna.

- 1. User Interface yang berat sehingga perlu beberapa waktu untuk mengakses keseluruhan tampilan desain interface
- 2. Tampilan dari user interface yang sedikit rumit dan tidak adanya fitur panduan sehingga menyulitkan pengguna untuk menampilkan interface
- b. Tahap 2 Specify User Requitments

Berdasarkan informasi yang sudah dicari dan didapat, penulis dapat mendetailkan kebutuhan dari para pengguna. Dimana desain tidak menghasilkan file yang berat dan juga membutuhkan tampilan yang lebih sederhana agar dapat dengan mudah dimengerti oleh pengguna. Adapun desain dari aplikasi virtual tour yang akan dibuat akan lebih sederhana

- 1. Pengguna membuka aplikasi
- 2. Pengguna bisa memilih beberapa fitur yang disediakan. Adapun fitur tersebut meliputi profile setigi, wisata, fasilitas, lokasi, denah dan developer
- 3. Jika pengguna penasaran dengan sejarah terbentuknya wisata setigi, pengguna bisa memasuki halaman profile setigi.
- 4. Jika pengguna ingin melihat spot wisata yang ada di setigi, pengguna biisa memasuki halaman wisata. Pada halaman wisata pengguna bisa memilih salah satu dari 6 wisata, yang kemudian pengguna akan diarahkan kehalaman informasi spot wisata, halaman informasi tersebut menampilkan alasan kenapa dibangunya spot wisata tersebut di setigi. Jika pengguna ingin melihat foto 360 dari spot wisata tersebut, maka pengguna bisa memasuki halaman tour yang ada di halaman informasi.
- 5. Jika pengguna ingin mengetahui fasilitas yang disedikan oleh wisata, pengguna bisa memasuki halaman fasilitas.

Series: Engineering and Science Vol. 7 No. 1 (2021)

- 6. Jika pengguna ingin mengetahui letak wisata maka pengguna bisa memasuki halaman lokasi
- 7. Jika pengguna ingin mengetahui jarak masing-masing antar spot wisata, maka pengguna bisa masuk ke halaman denah
- 8. Kemudian yang terakhir adalah halaman developer yang berisi informasi pembuat aplikasi.
- c. Tahap 3 Design Solution

Proses awal dari perancangan desain adalah dengan membuat User Interface wireframe yang berfungsi sebagai konsep landasan dalam pembuatan desain. Wireframe dapat dijadikan sebagai acuan dari pembuatan desain layout aplikasi virtual tour. Contoh Wireframe terdapat pada Gambar 2

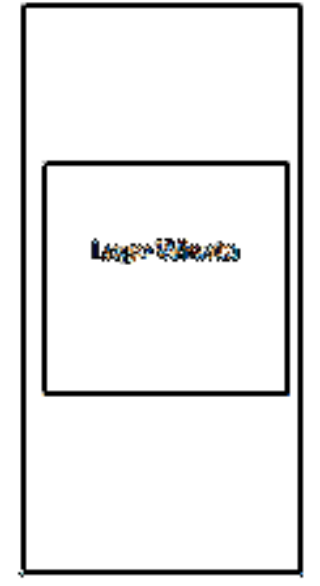

Gambar 2. Contoh Wireframe

Desain User Interface

Langkah selanjutnya setelah pembuatan wireframe adalah implementasi rancangan atau ide yang sudah dibuat, dimana ide tersebut berasal dari pengguna dan pihak pengembang untuk desain grafis secara visual. Contoh Desain User Interface terdapat pada Gambar 3

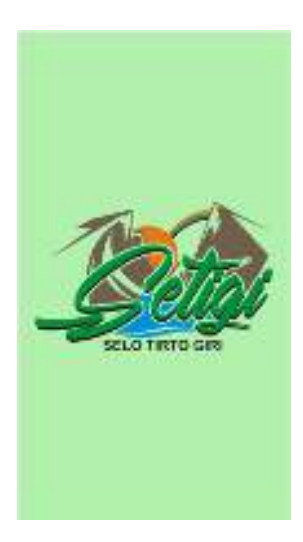

Gambar 3. Contoh Desain User Interface

## d. Tahap 4 Evaluation Against Requitments

Setelah Wireframe dan user interface selesai dibuat, maka langkah selanjutnya yakni evaluasi yang melibatkan pengembang dan juga calon dari pengguna aplikasi virtual tour. Dari evaluasi tersebut didapatkan beberapa hal yang perlu diperbaiki. Dimana point yang pertama ialah di sempurnakan user interface, point kedua adalah pada halaman lokasi desain bisa langsung menuju ke lokasi wisata.

# **SIMPULAN**

Berdasarkan beberapa tahapan yang sudah dilakukan, maka dapat disimpulkan bawa user interface dari aplikasi yang telah selesai dibuat melalui proses yang sesuai dengan harapkan oleh pengguna, sehingga dapat dihasilkannya desain UI mobile yang dibuat untuk mempermudah pengguna dalam melakukan perjalanan virtual. Desain ini dibuat dengan harapan bisa diimplementasikan secara langsung dalam membantu pengelola wisata setigi untuk mempromosikan tempat wisata tersebut.

Metode UDC dalam pembuatan user interface melibatkan pengguna dan pengembang merupakan seuatu hal yang sangat membantu dalam pembuatan user interface. Pembuatan desain masih terbatas pada beberapa halaman utama. Mungkin desain akan bisa ditambah dan dikembangkan apabila aplikasi virtual tour diciptakan dan wisata setigi lebih berkembang

### **DAFTAR PUSTAKA**

Azmi, A, dan D. Mayasari., 2020, Wisata Setigi Gresik Terima Penghargaan Bergengsi di Bali, https://www.timesindonesia.co.id/read/news/305520/wisata-

Badan Pusat Statistik Kabupaten Gresik, 2020, Kabupaten Gresik dalam angka 2020, BPS Kabupaten Gresik, Gresik.

Henry, S. L. (2004). Notes on User-Centered Design Process (UCD). Retrieved January 3, 2017 from http://www.w3.org/WAI/EO/2003/ucd.

Satzinger, J. W., Jackson, R. B., & Burd, S. D. (2010). System Analysis And Design in A Changing World. Boston: Course Technology

Vanrio, R., 2020, 40 Tempat Wisata Di Gresik Terbaru. https://idntrip.com/tempatwisata-di-gresik, 15 November 2020 (10.00).